## TECHNISCHE FICHE: stappenplan Windows Movie Maker

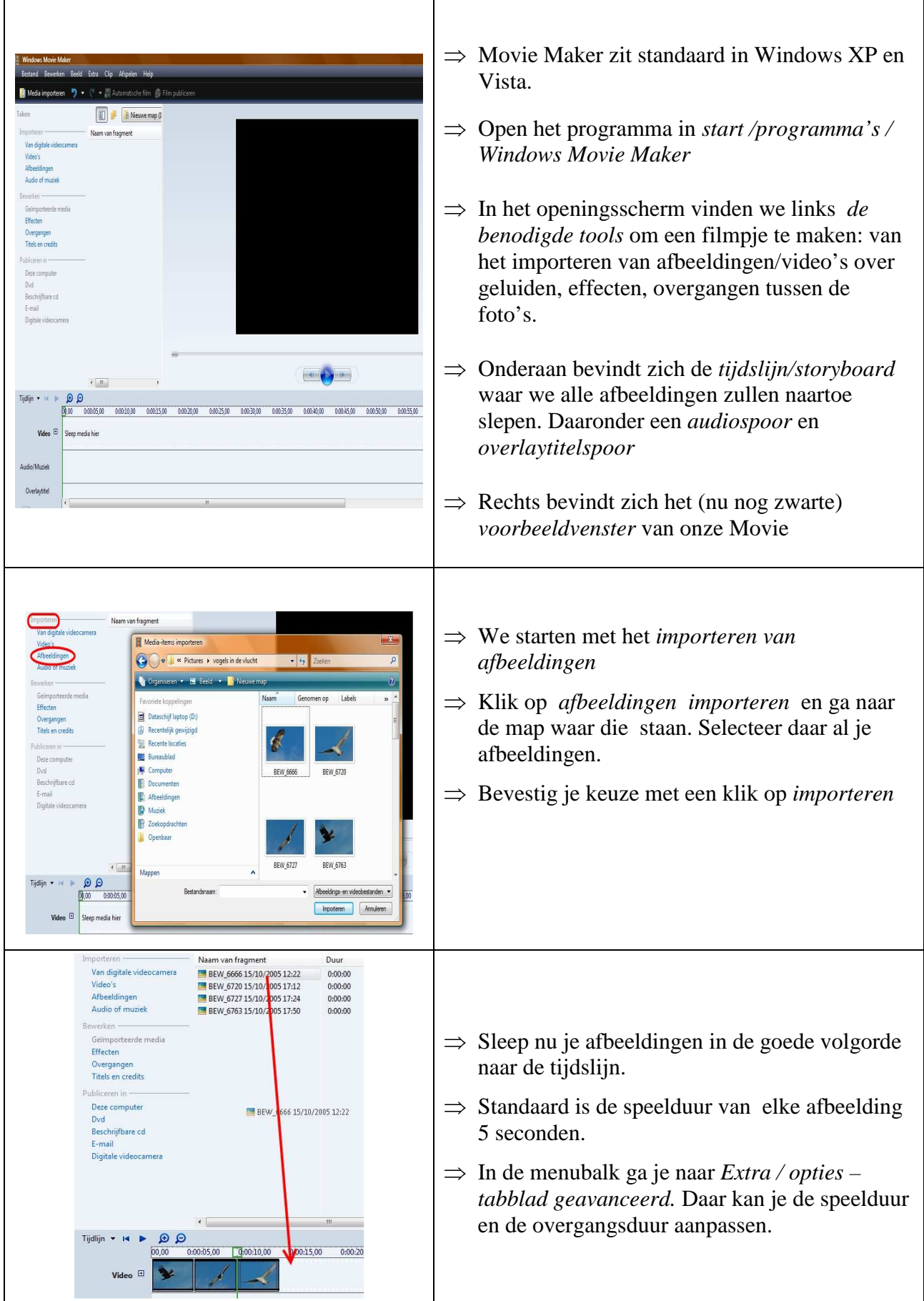

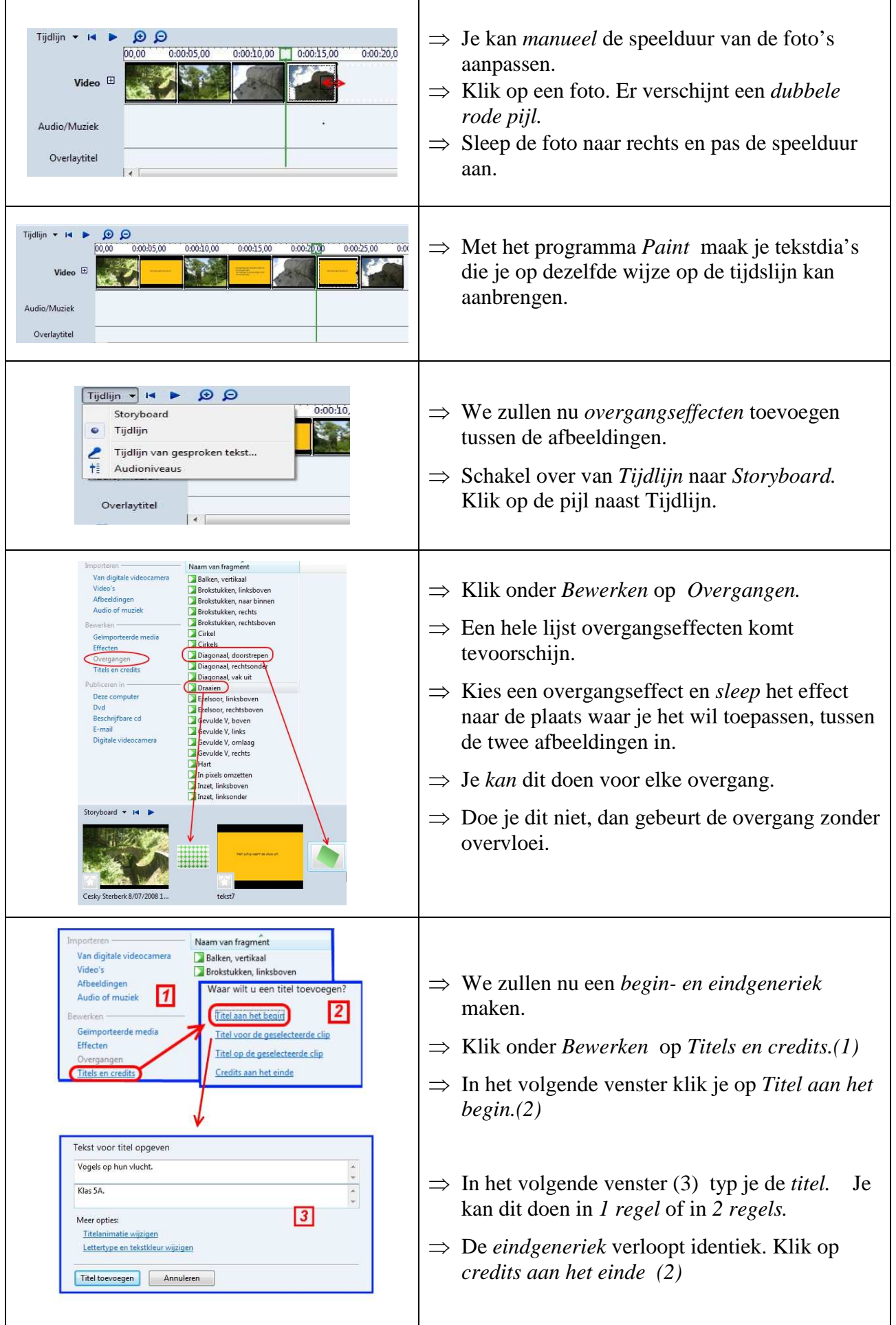

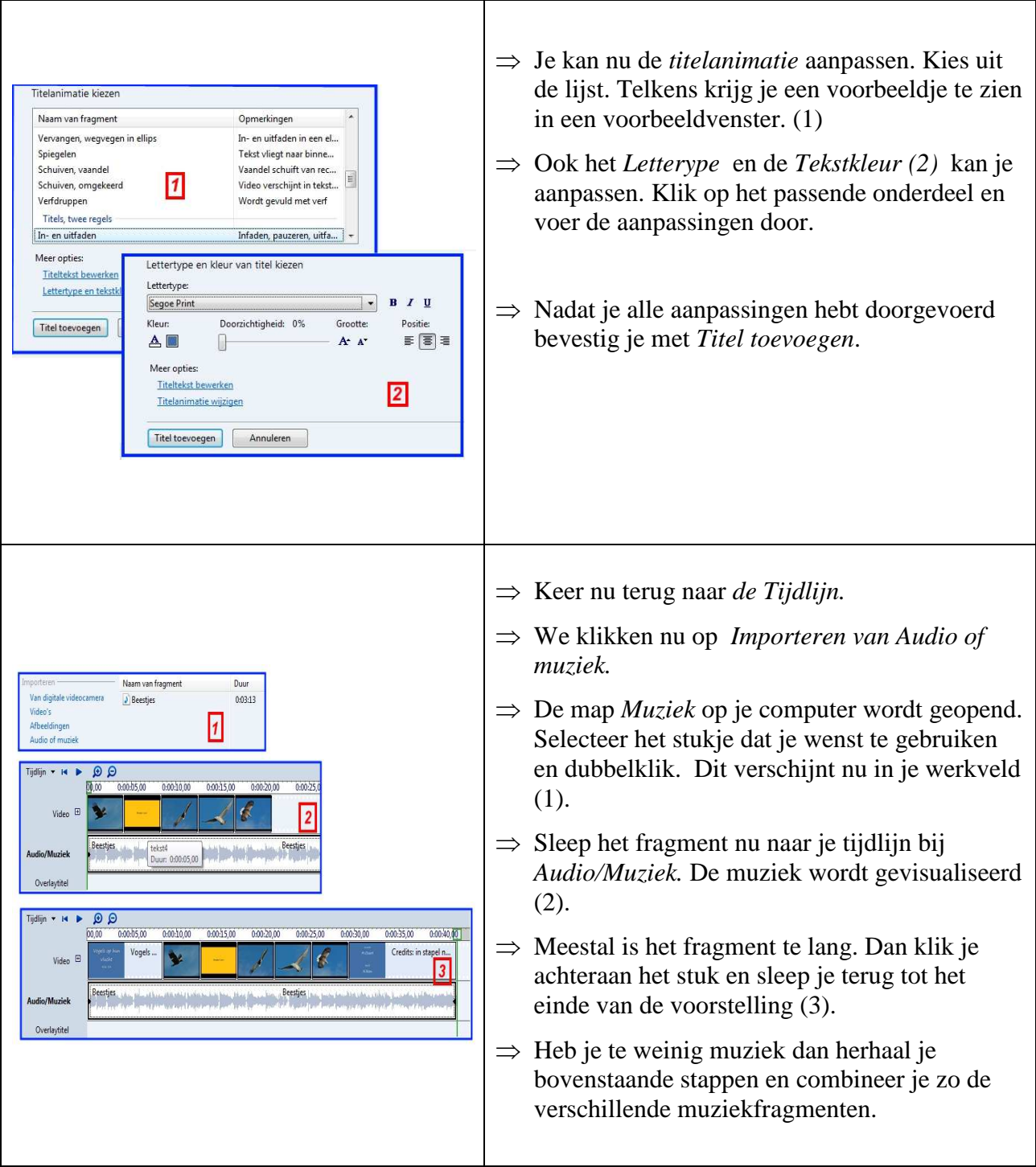

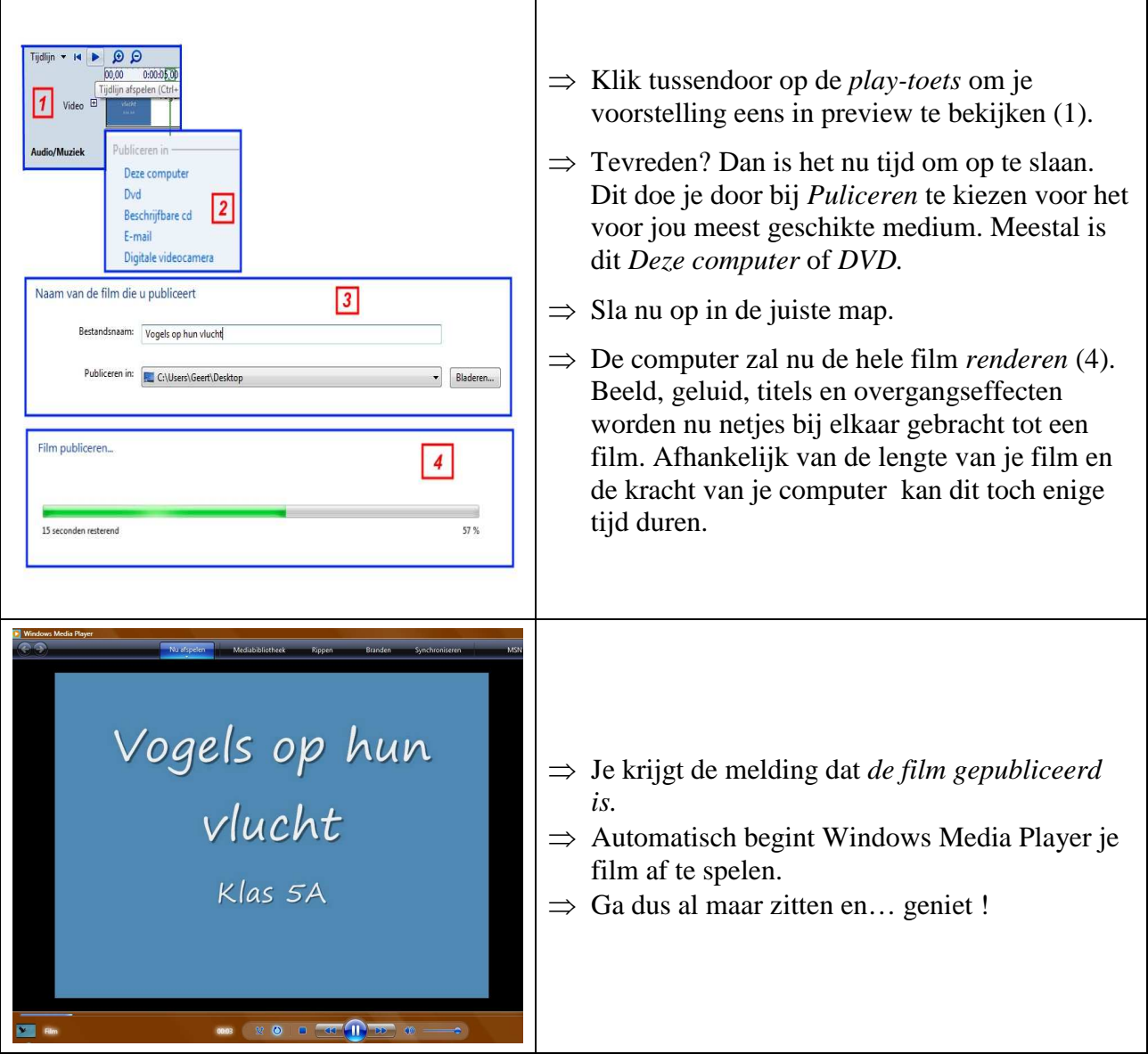